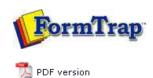

# **Enterprise Manual V7.5**

Connection | Queues | Data Folders | Archive | **Setup** | Submit Associated Files | Other Add-ons | Related Batch Processes | Special Forms

## Setup

- Core Components
- Archive
- Settings
- Filters
- Run
- Users

#### **Data Input**

- File System
- ▶ LP (Line Printer)
- Named Pipes

## **Delivery**

- Print Servers
- Printer Licensing
- Email
- Application
- Delivery Monitor

## **Troubleshooting**

Login Credentials

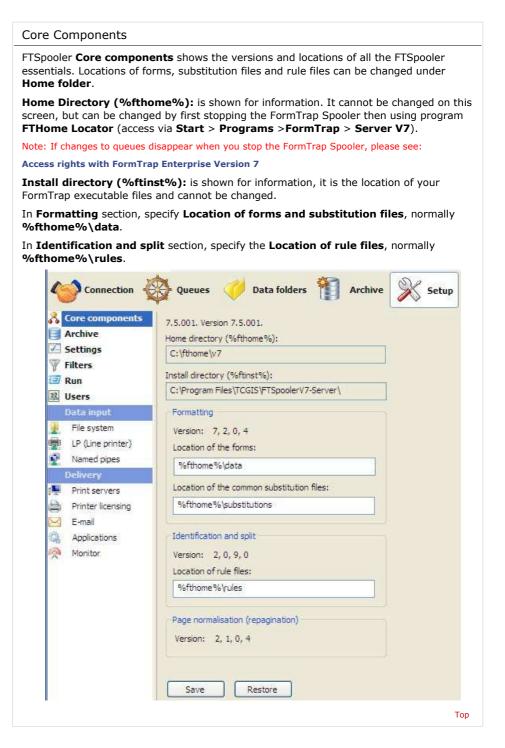

Disclaimer | Home | About Us | News | Products | Customers | Free Trial | Contact Us | Success Stories

Copyright 1995-2011 TCG Information Systems Pty. Ltd. All rights reserved.

1 of 1 15/09/2011 11:02 AM